# **7games aplicativo de instalar aplicativo**

- 1. 7games aplicativo de instalar aplicativo
- 2. 7games aplicativo de instalar aplicativo :blaze apostas aplicativo baixar
- 3. 7games aplicativo de instalar aplicativo :7games app de jogo

# **7games aplicativo de instalar aplicativo**

Resumo:

**7games aplicativo de instalar aplicativo : Explore o arco-íris de oportunidades em mka.arq.br! Registre-se e ganhe um bônus exclusivo para começar a ganhar em grande estilo!** 

contente:

Comentário:

Onde quer que você esteja, se você é um apostador ou uma pessoa que busca se divertir nos intervalos, a plataforma 7Games é 7games aplicativo de instalar aplicativo escolha perfeita. Com um vasto array de opções de jogos e apostas esportivas, suas possibilidades de entretenimento são praticamente ilimitadas. Baixe o aplicativo 7Games no seu dispositivo móvel e comece 7games aplicativo de instalar aplicativo jornada de diversão e desafios em 7games aplicativo de instalar aplicativo um mundo de apostas quase réreas.

Além disso, aos usuários que buscam informações confiáveis sobre as melhores casas de apostas esportivas, a plataforma oferece una visão Geral de apostas esportivas ,dando assim uma visão geral dos melhores eventos esportivos em 7games aplicativo de instalar aplicativo tempo real, pelos países, categorias ou esportes.

Coloque uma aposta em 7games aplicativo de instalar aplicativo seus eventos esportivos favoritos ou jogue seus jogos de azar favoritos. A escolha é sua, e com 7Games, você terá tudo isso à 7games aplicativo de instalar aplicativo disposição, além de promoções, apostas e bônus em 7games aplicativo de instalar aplicativo dinâmica constante. A galera do 7Games aposta que você vai se emocionar ! Então, baixe o aplicativo 7Games agora mesmo e comece a se divertir ! Resposta da empresa

1

O primeiro passo criar a 7games aplicativo de instalar aplicativo conta na 7Games. O cadastro simples e rpido, clique aqui e faa agora mesmo!

2

Depois de criar a conta voc precisa ativar a promoo na pgina PROMOES.

3

Com a promoo ativada faa o depsito para receber o bnus.

Bnus de deposito - 7games.bet - Reclame Aqui

 $\ln$ 

reclameaqui : 7games-bet

Voc pode fazer o download de apps, jogos e contedo digital para seu dispositivo com o app Google Play Store.

Encontrar o app Google Play Store

Ter, 19 Maro 2024 - Partidas de Hoje

Hora de incio

Evento

15:58

Brighton (Buconi) Esports x Newcastle (Jekos) Esports

16:00

Gimnasia y Tiro x Almirante Brown

16:00 Pdua x Catania 16:00 FC Porto (Spex) Esports x Arsenal (Spencer) Esports Programao de Futebol da Transmisso da Bet365 - AceOdds Em resumo, existem vrias opes quando se trata de aplicativos para criar jogos. O Unity, o GameMaker, o Construct, o RPG Maker e o Unreal Engine so apenas alguns dos nomes que vm mente quando se fala nesse assunto. Qual o nome do aplicativo de criar jogos? - JOBATUS

# **7games aplicativo de instalar aplicativo :blaze apostas aplicativo baixar**

### **7games aplicativo de instalar aplicativo**

No mundo dos jogos e dos cassinos online, 7Games oferece uma plataforma completa, com diversos produtos e serviços de apostas.

#### **Atualize-se sobre o Aplicativo Oficial de 7Games para Android e iOS**

O aplicativo oficial da 7Games está disponível para dispositivos Android e iOS, podendo ser baixado exclusivamente através do {nn}.

Entretenha-se e aumente ainda mais as possibilidades de jogo ao utilizar a versão para dispositivos móveis do aplicativo.

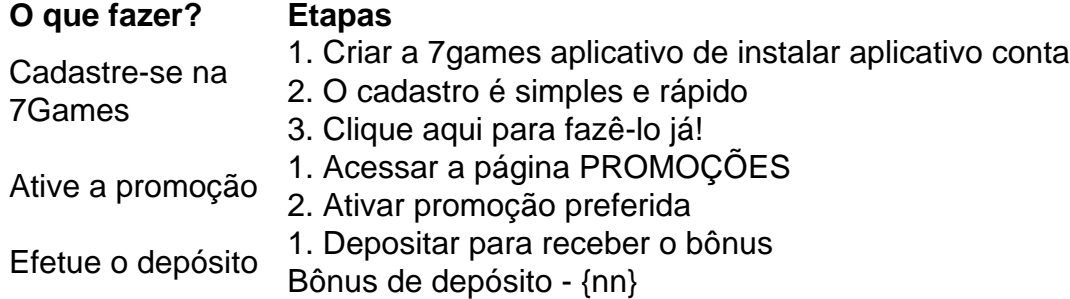

#### **Baixe o App 7Games agora e aproveite uma experiência ainda melhor**

Ao baixar o aplicativo, terá acesso ao Cassino ao Vivo da 7Games, permitindo jogar jogos com croupier ao vivo com interação em 7games aplicativo de instalar aplicativo tempo real, aumentando a experiência de jogo.

**7Games Apostas** é um jogo de quiz grátis, disponível para Android e desenvolvido pela Arzachi Studios. Teste o seu conhecimento como parte da plataforma maior do 7Games, entretendo-se e aproveitando ao máximo os serviços e produtos de apostas especiais. Além disso, sempre agatarmos a você as novidades e atualizações, como os novos títulos lançados e promoções a serem ativadas.

#### **Cenário atual de jogos móveis é de crescimento constante**

No Brasil, o mercado de jogos móveis cresce constantemente, já que milhões de jogadores ativos diariamente utilizam o 7Games.

O mercado de jogos móveis em 7games aplicativo de instalar aplicativo {nn} indica um

crescimento contante. Milhões de jogadores ativos diariamente utilizam aplicações como o 7Games App para entreter e aproveitar a diversão e emoção de jogar seus jogos favoritos no celular ou tablet pré-escolhidos. Com diversos aplicativos gratuitos no Google Play para jogadores e fãs de jogos de diversos gêneros e estílos, você pode agora baixar e jogar esses games gratuitos instantaneamente. Tudo que você precisa é fazer algumas configurações rápidas em 7games aplicativo de instalar aplicativo seu dispositivo móvel e estará livre para jogar.

Inicie a instalação do aplicativo no seu smartphone ou tablet e crie uma conta na {nn}. Lembre-se, ao conferir jogos no site verifique se **o jogo disponível** para o seu dispositivo móvel. Em suma, estar ligado no mundo das principais apostas online pela mão, joga no seu android ou  ${nn}$ 

# **7games aplicativo de instalar aplicativo**

### **7games aplicativo de instalar aplicativo**

No mundo em 7games aplicativo de instalar aplicativo constante evolução das tecnologias móveis, cada vez mais usuários procuram entretenimento de qualidade no celular. No Brasil, um aplicativo vem se destacando por combinar jogos e apostas em 7games aplicativo de instalar aplicativo um único lugar: o 7 Games.

### **A História de 7 Games**

Com mais de 10 milhões de downloads, o 7 Games tem sido uma grande opção para quem procura diversidade em 7games aplicativo de instalar aplicativo jogos e também quer se aventurar nas apostas esportivas online. Desde 2024, a empresa vem crescendo e permitindo que brasileiros desfrutem de um catálogo completo de opções no aplicativo.

#### **A Importância do 7 Games no Brasil**

O cenário dos jogos e apostas online no Brasil ainda é relativamente novo e 7 Games está se consolidando como uma alternativa confiável e diversificada para os usuários. Seja no Android ou no iOS, o aplicativo permite que você approxim[adicional texto removed for character limit...]ncio da experiência de jogos e apostas em 7games aplicativo de instalar aplicativo dispositivos móveis.

#### **Como 7 Games Marca Diferença**

O 7 Games se destaca em 7games aplicativo de instalar aplicativo relação à concorrência ao fornecer uma plataforma centralizada, garantindo a segurança dos usuários juntamente com diversas facilidades de depósito e saque instantâneo:

- Cadastro simples e rápido
- Promoções disponíveis
- Depósito e saque seguros
- Suporte para jogadores brasileiros

#### **Quais São os Próximos Passos?**

O mercado de jogos e apostas online no Brasil está em 7games aplicativo de instalar aplicativo constante evolução e o 7 Games mantém um compromisso com as atualizações regulares e uma maior diversidade em 7games aplicativo de instalar aplicativo seu catálogo. Permaneça ligado

sobre nossas notícias para manter-se atualizado com essas melhorias contínuas.

### **Extensão do Conhecimento - Top 12 Jogos Gratuitos para Android**

Para complementar 7games aplicativo de instalar aplicativo experiência de entretenimento mobile, considere também alguns dos jogos gratuitos de alta qualidade disponíveis atualmente na Google Play e no App Store:

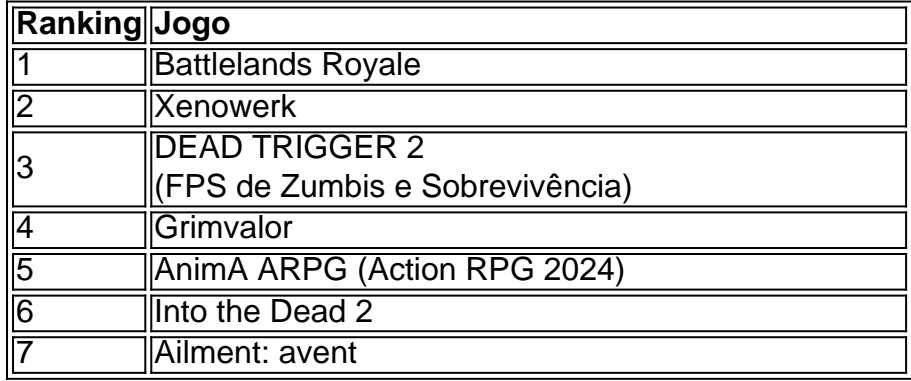

# **7games aplicativo de instalar aplicativo :7games app de jogo**

Camisas de futebol, bandeira e uniformes esportivos estão empilhados prontos para serem bombeados numa máquina que os derretem até a reciclagem pronta pra ser transformada. Em um mundo pela primeira vez 7games aplicativo de instalar aplicativo Kettering,

Northamptonshire Project Re:claim está levando a tecnologia usada para reciclar garrafas plásticas e adaptando-a ao reprocessamento de tecidos poliésteres que podem ser transformados novamente no fio das roupas novas.

A joint venture entre o Exército de Salvação e a especialista 7games aplicativo de instalar aplicativo reciclagem Project Plan B BR itens do centro da organização beneficente, que separa os 10-20% dos artigos oferecidos para venda não podem ser revendidos conforme tipo têxtil. Sensores infravermelhos escolhem lã algodão ou nylon - produtos passíveis são enviados aos reprocessadores experimentais ao redor mundo – incluindo poliéster na máquina fabricante das pelotas (pellet-making machine).

O Projeto Re:claim espera reciclar 2.500 toneladas de resíduos este ano e dobrar isso 7games aplicativo de instalar aplicativo 2025. Está trabalhando com grandes varejistas, incluindo Tesco and John Lewis ; bem como fabricantes especializados tais quais o fabricante uniforme escolar David Luke que incentivam os fornecedores a usarem poliéster reciclados

Os fardos de poliéster prontos para a nova máquina recicladora no Projeto Re:claim. {img}: John Robertson/The Guardian

O empreendimento, parcialmente financiado por uma subvenção apoiada pelo governo do país e apoiado pela empresa de tecnologia da informação (IPA), faz parte dum movimento que visa combater a enorme pilha das roupas indesejadas ou inutilizáveis enviadas para aterro sanitário todos os anos.

No Reino Unido, cerca de metade das 1.45 milhões toneladas dos têxteis usados gerados anualmente acabam no lixo doméstico e são incinerados principalmente segundo um relatório do órgão governamental responsável pela reciclagem Wrap (embrulho). Mais 650.000 t é enviada para reutilização ou reciclagem mas a maior parte disso vai fazer produtos como enchimentos por colchão/colchões que também podem acabar 7games aplicativo de instalar aplicativo aterro sanitário; apenas 20% desses tecidos utilizados serão vendidos com roupas próprias Mais de 420.000 toneladas são enviadas para o exterior, onde podem terminar seus dias 7games aplicativo de instalar aplicativo aterros não regulamentado ou espalhados pelas praias do Gana e nas dunas no deserto Atacama (Chile).

Nos próximos 10 anos, veremos uma revolução absoluta.

A indústria tem sido lenta para resolver o problema, com alguns projetos fermentando por mais de

uma década e um grande mecanismo recentemente estourando. No entanto os observadores da setor dizem que agora a industria usada-têxteis ao fio está pronta pra rápida expansão à medida 7games aplicativo de instalar aplicativo legislação (e pressão do consumidor) se combinampara forçar grandes varejistas agirem

"Estou esperando uma mudança rápida a partir deste ponto", diz o Prof. Parik Goswami, diretor do centro de pesquisa técnica têxtil da Universidade Huddersfield."Nos próximos 10 anos veremos um revolução absoluta".

Os países da África e Ásia que antes aceitavam roupas usadas do oeste estão recuando, enquanto os alvos ambientais dos varejistas criados sob pressão de clientes começaram a se tornar grandes. A mudança foi acelerada pela legislação europeia no próximo ano segundo o qual estados devem organizar coleta têxtil separada -e uma proposta para marcas pagarem pelo manuseio desses resíduos; França (França) já está trazendo medidas rigorosas sobre como lidar com têxteis usados...

No Reino Unido, os deputados no mês passado começaram a reexaminar planos que exigem varejistas e marcas para pagar pela reciclagem de roupas usadas ou têxteis domésticos. Isso seria um passo 7games aplicativo de instalar aplicativo frente dos acordos voluntários já existentes? incluindo o acordo Têxteis 2030 - reduzir as emissões do carbono (Tecidos)... Marks & Spencer iniciou uma nova iniciativa com a Oxfam, sob o qual está pedindo doações de itens indestrutíveis para reprocessamento. Ele planeja que pelo menos alguns desses produtos sejam reciclado 7games aplicativo de instalar aplicativo novos têxteis e outros possam ser recuperadoS mas detalhes completos não foram confirmados ".

No início deste mês, a H&M disse aos deputados que estava visando reciclar metade de seus materiais até 2030 – acima do pouco mais da quinta no momento. Ele quer todo o seu poliéster para ser reciclado um aumento 7games aplicativo de instalar aplicativo relação ao ano passado quase 80%; esse poliéster vem das garrafas plásticas atualmente mas já formou uma joint venture Syre (que vai criar nos EUA este e 11 outros centros por 2032).

A confecção de roupas velhas 7games aplicativo de instalar aplicativo fios não é nova: era o nome do pano feito a partir dos tecidos cortados nos anos 1800. Em 2011, M&S trabalhou com Oxfam e um moinho na Itália para coletar ou reprocessar malhados caxemira, mas os testes terminaram silenciosamente depois que ele ainda estava sem encontrar tricô indesejado suficiente pra ser processado novamente

Majonne Frost, chefe de meio ambiente e sustentabilidade da Companhia Comercial do Exército Salvação.

#### {img}: John Robertson/The Guardian

Hoje, muitas opções de alta tecnologia estão surgindo 7games aplicativo de instalar aplicativo todo o mundo. O grupo florestal Sdra na Suécia transforma uma mistura do algodão usado e polpa da madeira fibra; Recover in Spain recicla fibras usadas no fio com fios que recentemente expandiu-se para novas instalações ao redor Bangladesh enquanto a fabricante química alemã BASF se uniu à proprietária Inditex Zara (a empresa indiana) como fornecedora mundial dos produtos químicos Infinited Fibersure – cuja planta experimental transformou um produto químico numa celulose - aumentou USR\$ 4 milhões (20,00).

Chegando ao círculo completo, 7games aplicativo de instalar aplicativo Yorkshire a empresa de reciclagem da lã iinouiio (It Is Never Over Until It's Ath About) começou usando equipamentos tradicionais uma vez usados para fazer má qualidade na reciclar fios luxuosos com lanagem no 2024. Em 2024 fez parceria como fabricante global do tecido Camira e está pegando têxteis das Forças Armadas.

No entanto, o progresso pode não ser fácil. O futuro da Renewcell na Suécia – a primeira fábrica de reciclagem 7games aplicativo de instalar aplicativo escala comercial do mundo que transforma têxteis prontos para pasta pronta - está pendente no equilíbrio A empresa chamou

administradores depois disso ter sido subcotada por uma queda nos preços das viscoses virgens e os gestores estão considerando duas ou três propostas pela companhia com esperanças quanto à obtenção dum acordo como preocupação permanente;

Os problemas da Renewcell destacam as dificuldades que essas tecnologias experimentais

enfrentam para garantir financiamento suficiente a fim de superar falhas 7games aplicativo de instalar aplicativo uma cadeia muito complexa e concorrência com materiais virgens, muitas vezes mais baratos.

A reciclagem de têxteis para tecidos precisa do fornecimento confiável dos produtos usados processados, um fabricante pronto a comprar o material reciclado e tecido; marcas preparadas com base 7games aplicativo de instalar aplicativo materiais que podem não atender aos critérios. Em Kettering, eles estão lutando contra todos esses desafios. Majonne Frost chefe de meio ambiente e a empresa comercial do Exército da Salvação diz que tem tentado diferentes tipos desde kit esportivo até cortinas hospitalares – para as máquinas Re:claim recicladoras; também passou tempo persuadindo marcas ou fabricantes com botões trocados por um uniforme feito inteiramente 7games aplicativo de instalar aplicativo poliéster sem necessidade complexa no processamento das matérias-primas (por exemplo).

Os desafios variam de lidar com a contaminação, como o cabelo humano – que pode tingir os grânulos tornando-os menos fáceis para pintar 7games aplicativo de instalar aplicativo qualquer cor - até aos custos adicionais envolvidos no envio dos granulados volta ao fiação giradores do fio.

"Estamos desenvolvendo o mercado. Esta é uma tecnologia de primeira no mundo e as pessoas não estão acostumadas a usar este produto, por isso se trata da conscientização das empresas para que elas colaborem com poliéster reciclado incorporado 7games aplicativo de instalar aplicativo suas cadeias produtivas", diz ela."Muitas conversas acontecem".

Goswami diz que a tecnologia está lá para processar roupas usadas e o necessário é cooperação, investimento ou outros recursos.

"As pessoas estão falando sério sobre isso", diz ele. "Se vamos [alcançar] o zero líquido, não temos muita opção."

Author: mka.arq.br

Subject: 7games aplicativo de instalar aplicativo

Keywords: 7games aplicativo de instalar aplicativo

Update: 2024/8/3 9:07:56